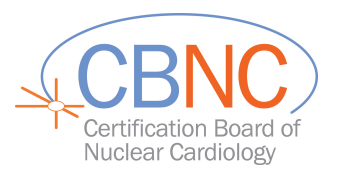

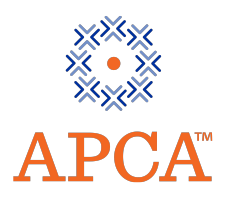

## **ADA Examination Scheduling and Cancellation Guidelines** Page: 3 of 3

To request a partial refund from CBNC, you must submit a SIGNED cancellation/partial refund request via email, [CBNC@apca.org,](mailto:CBNC@apca.org) or by fax to 301-424-0875 no later than Friday, November j 201 õlf applicable, please include your Pearson VUE cancellation email with your request. Be advised, it may take up to 24 hours for your Pearson VUE cancellation to appear in our system.

## **FORFEITURE**

**The entire examination fee and seat are forfeited if:** the cancellation request is received too late, an appointment is never made, an appointment is not cancelled or the Applicant does not keep a scheduled appointment.